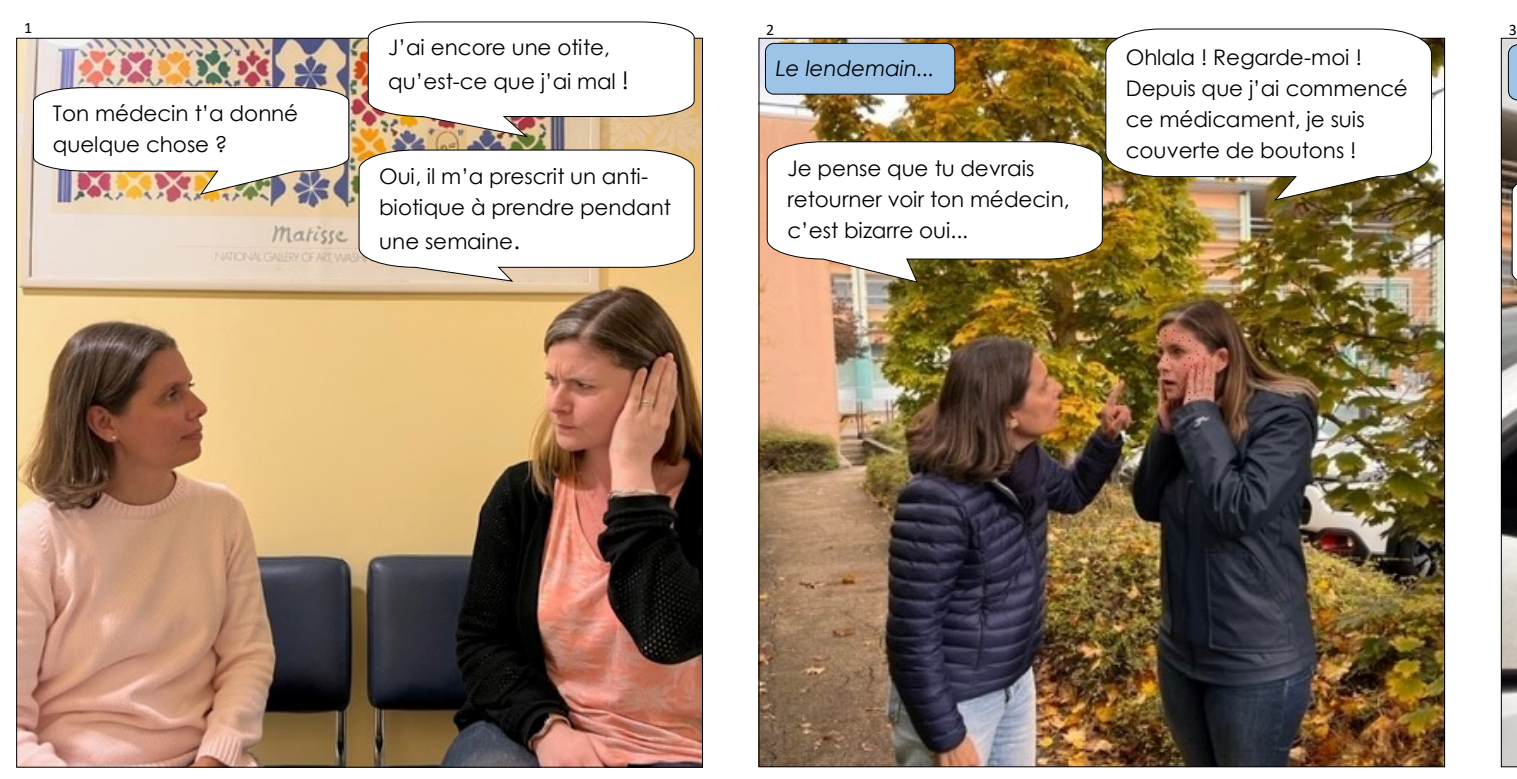

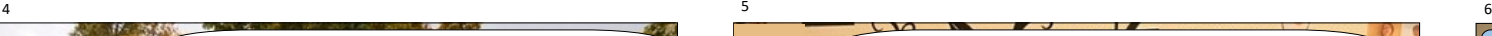

Eh bien, il a changé l'antibiotique. Il a dit que les boutons devraient disparaitre.

Si c'est le cas, tu sais que tu peux déclarer cet effet indésirable toi-même, surtout s'il n'est pas dans la notice !

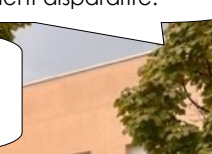

Ah bon ? Je ne savais pas.

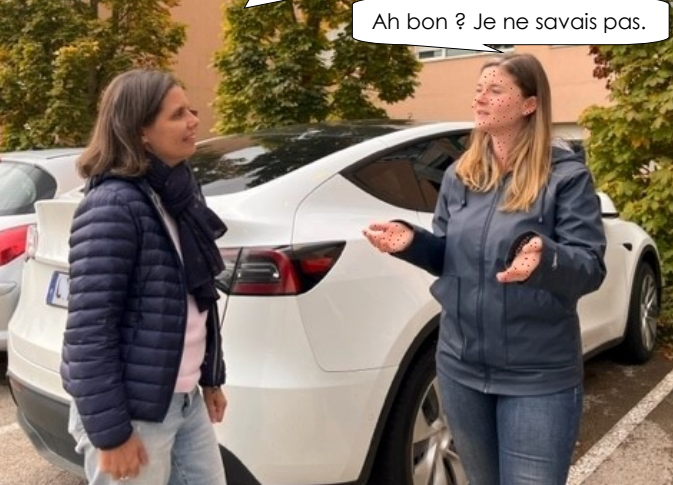

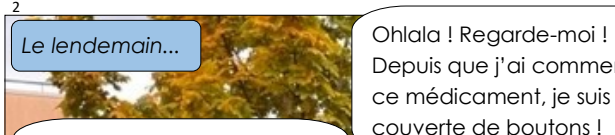

Je pense que tu devrais retourner voir ton médecin, c'est bizarre oui...

Depuis que j'ai commencé ce médicament, je suis couverte de boutons !

#### Tu avais raison, j'en ai parlé à mon médecin et il pense que ça peut

être lié à mon traitement.

*Un peu plus tard...*

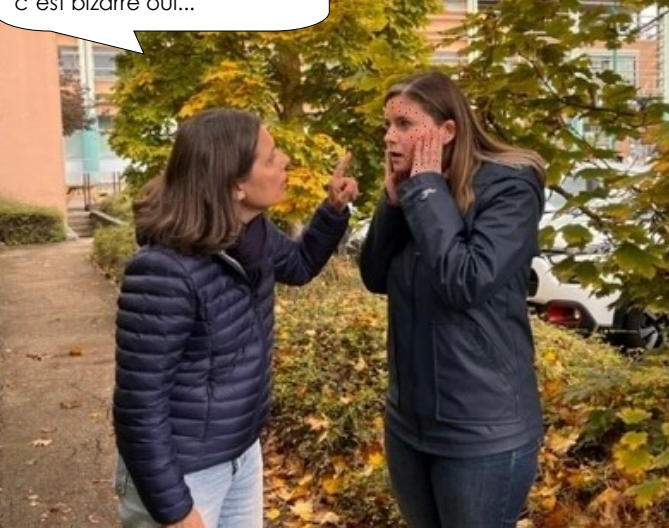

Regarde, je vais te montrer comment faire une déclaration de pharmacovigilance sur le portail du Ministère de la Santé.

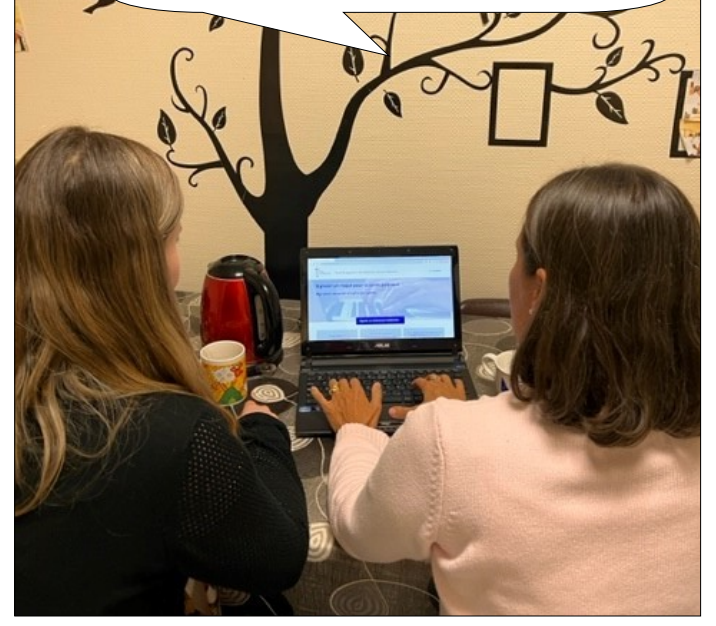

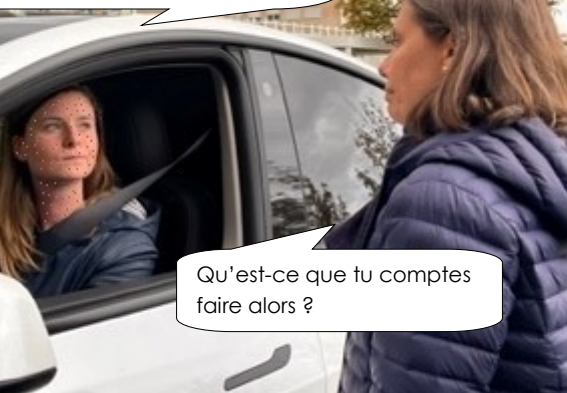

#### *Quelques jours plus tard...*

Tiens, un courrier de mon Centre Régional de Pharmacovigilance qui a reçu ma déclaration. Le rôle de l'antibiotique a été confirmé. Ils ont transmis mon cas de manière anonyme à l'ANSM\*.

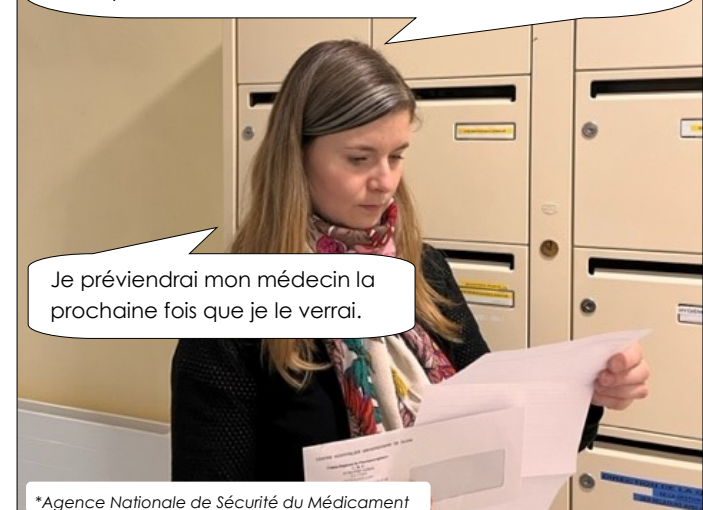

# **La déclaration de pharmacovigilance**

### **Que déclarer ?**

- **Les effets indésirables liés à un médicament** (y compris vaccins, homéopathie et médicaments à base de plantes)
- **Les erreurs ou risques d'erreur médicamenteuse** (exemple : ingestion par erreur de gouttes pour les oreilles)

## **Comment déclarer ?**

- Remplir **tous les champs** du formulaire avec un **maximum de détails**, en étant le plus **exhaustif et précis** possible
- Joindre tous les **documents nécessaires :** ordonnances, comptes rendus médicaux, d'hospitalisation, d'examens biologiques, d'imagerie...
- Indiquer les **coordonnées du professionnel de santé** qui pourra compléter la déclaration

#### **Où ?**

Sur le portail de signalement du Ministère de la Santé :

[http://signalement.social](https://signalement.social-sante.gouv.fr/espace-declaration/profil)[sante.gouv.fr/espace](https://signalement.social-sante.gouv.fr/espace-declaration/profil)[declaration/profil](https://signalement.social-sante.gouv.fr/espace-declaration/profil)

 **Qui reçoit ?** Les **médecins et pharmaciens du Centre Régional de Pharmacovigilance** dont je dépends

Besoin d'aide pour faire votre déclaration ? Flashez le QR Code !

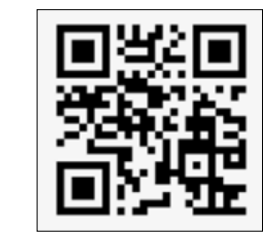

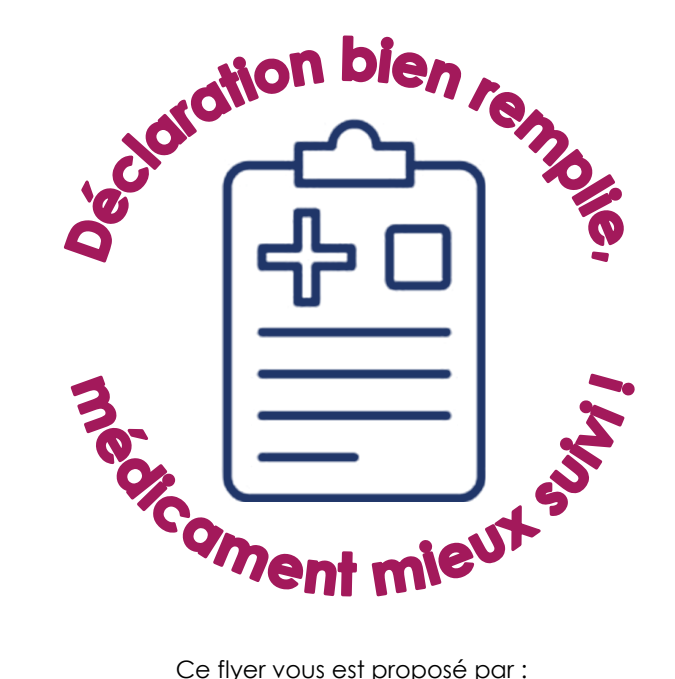

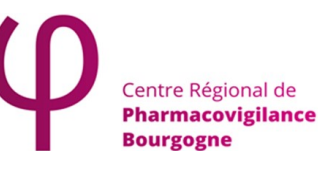

Le CRPV de Bourgogne fait partie du Réseau Français des CRPV

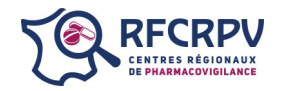

(@` www.rfcrpv.fr (x @Reseau\_CRPV

**Etre acteur de sa santé, c'est aussi déclarer soimême un effet indésirable médicamenteux !**

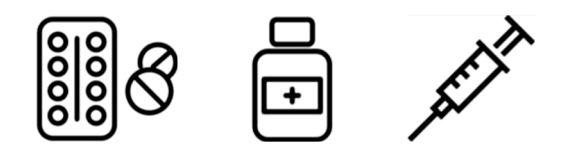

*En déclarant les effets indésirables, vous contribuez à l'évaluation continue de la sécurité des médicaments.*

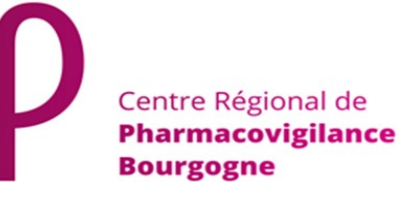

14 rue Paul Gaffarel

- BP n°77908 21079 DIJON Cedex
- 03 80 29 37 42  $\odot$
- pharmacovigilance@chu-dijon.fr  $\circledR$